## **[Microsoft Teams Premium \(preview\)](https://learn.microsoft.com/microsoftteams/enhanced-teams-experience)**

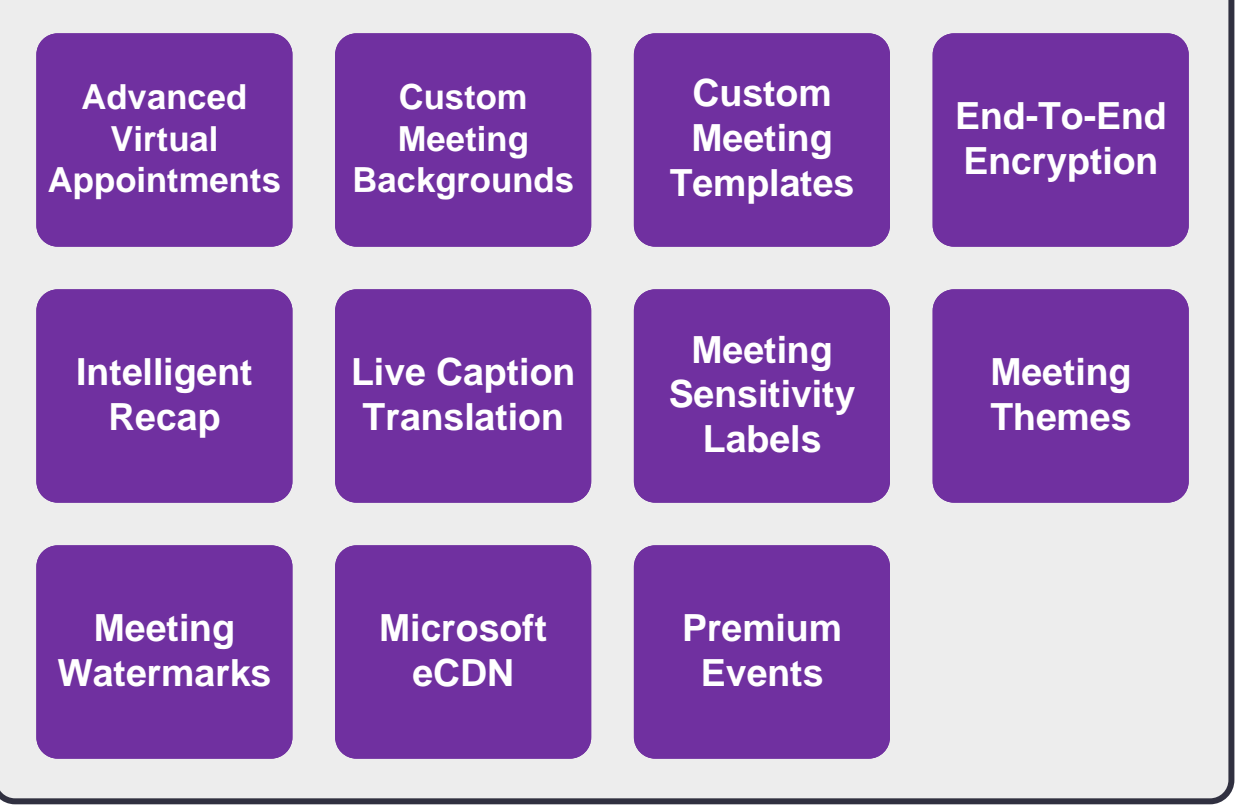

[m365maps.com](https://m365maps.com/)